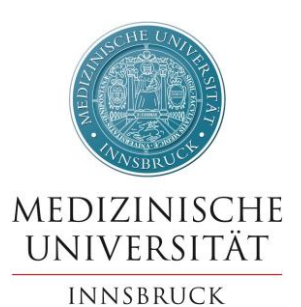

## **Antrag auf einen Mobilitätszuschuss im Rahmen von ERASMUS+ Staff Training 2024/25**

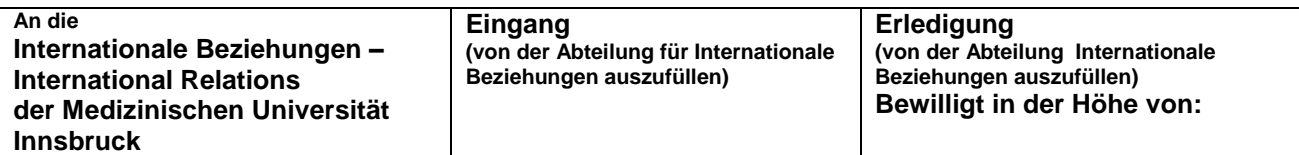

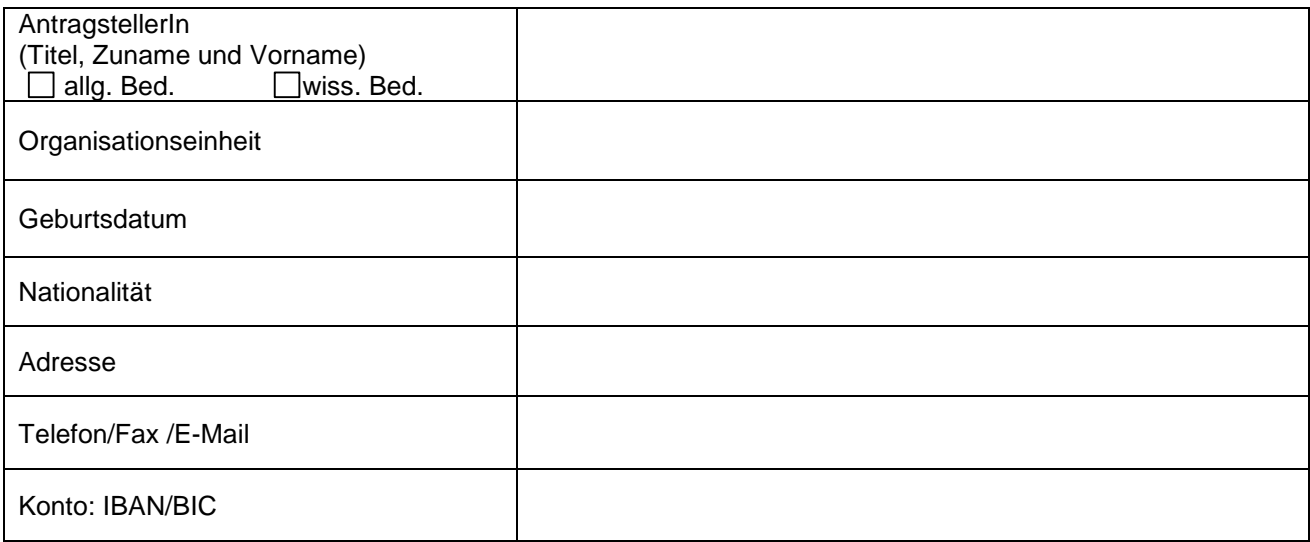

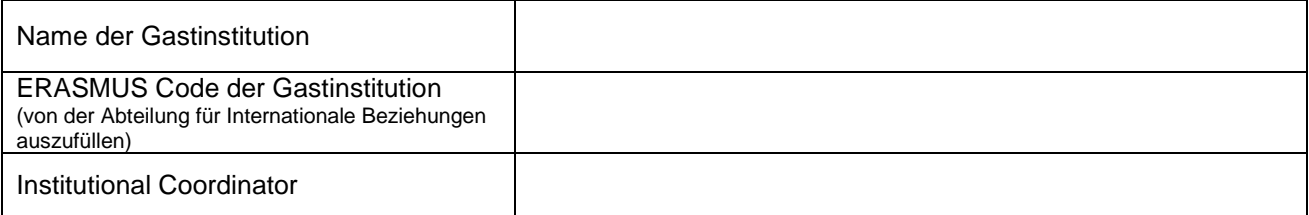

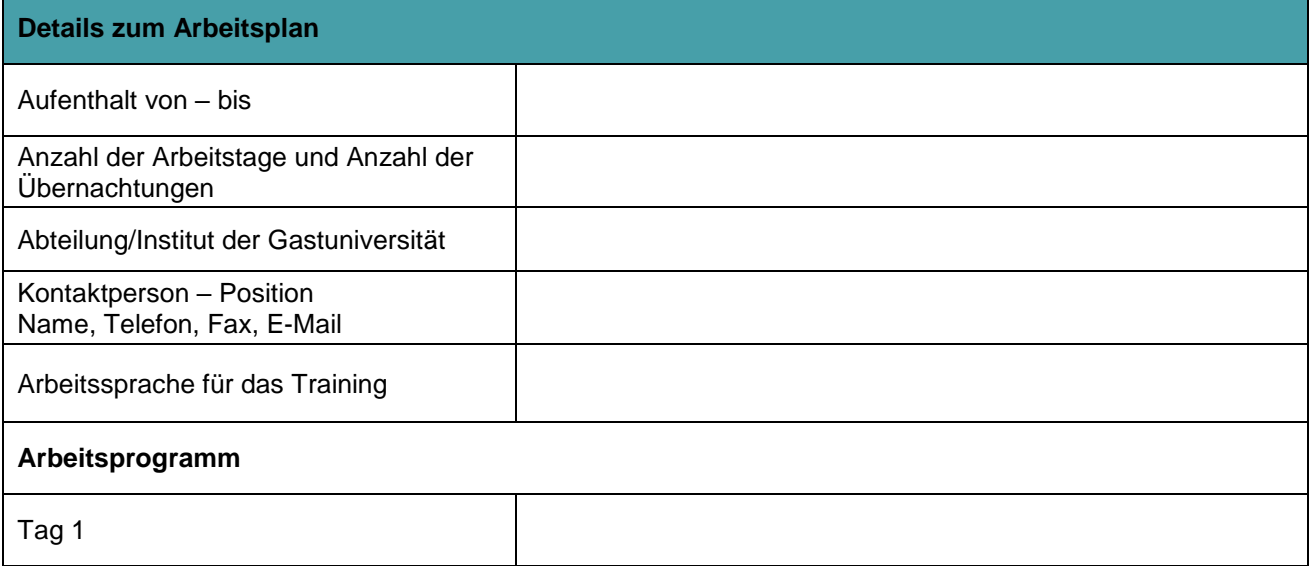

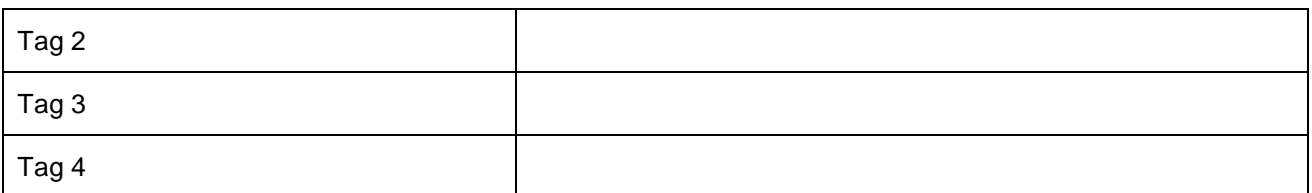

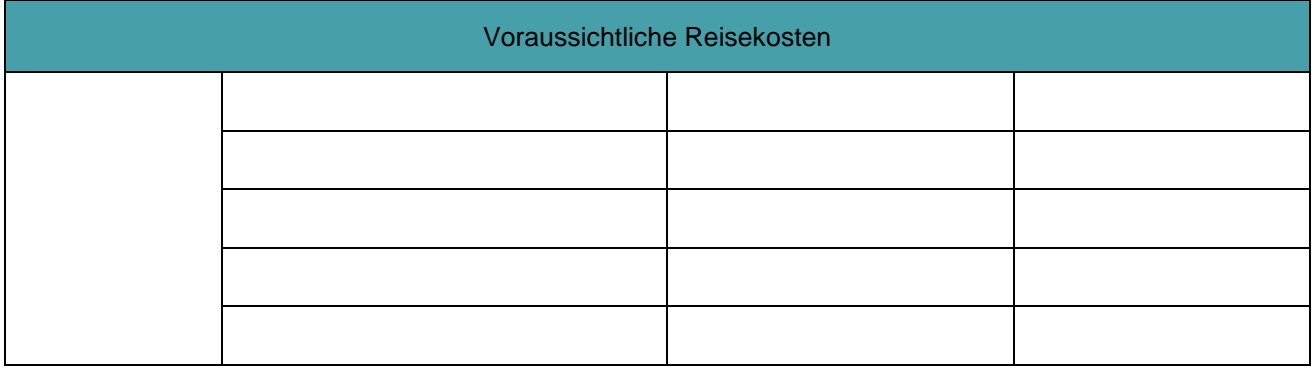

\_\_\_\_\_\_\_\_\_\_\_\_\_\_\_\_\_\_\_\_\_\_\_\_\_\_\_\_\_\_\_\_\_\_\_\_\_\_\_\_\_\_\_\_\_\_\_\_\_ (Datum und Unterschrift der Antragstellerin/des Antragstellers) An die **Personalabteilung der Medizinischen Universität** im Wege der Abteilung für Internationale Beziehungen

Einlaufbestätigung der Personalabteilung

h i e r

## *Reisekostenabrechnung im Rahmen von Erasmus+ Personalmobilität*

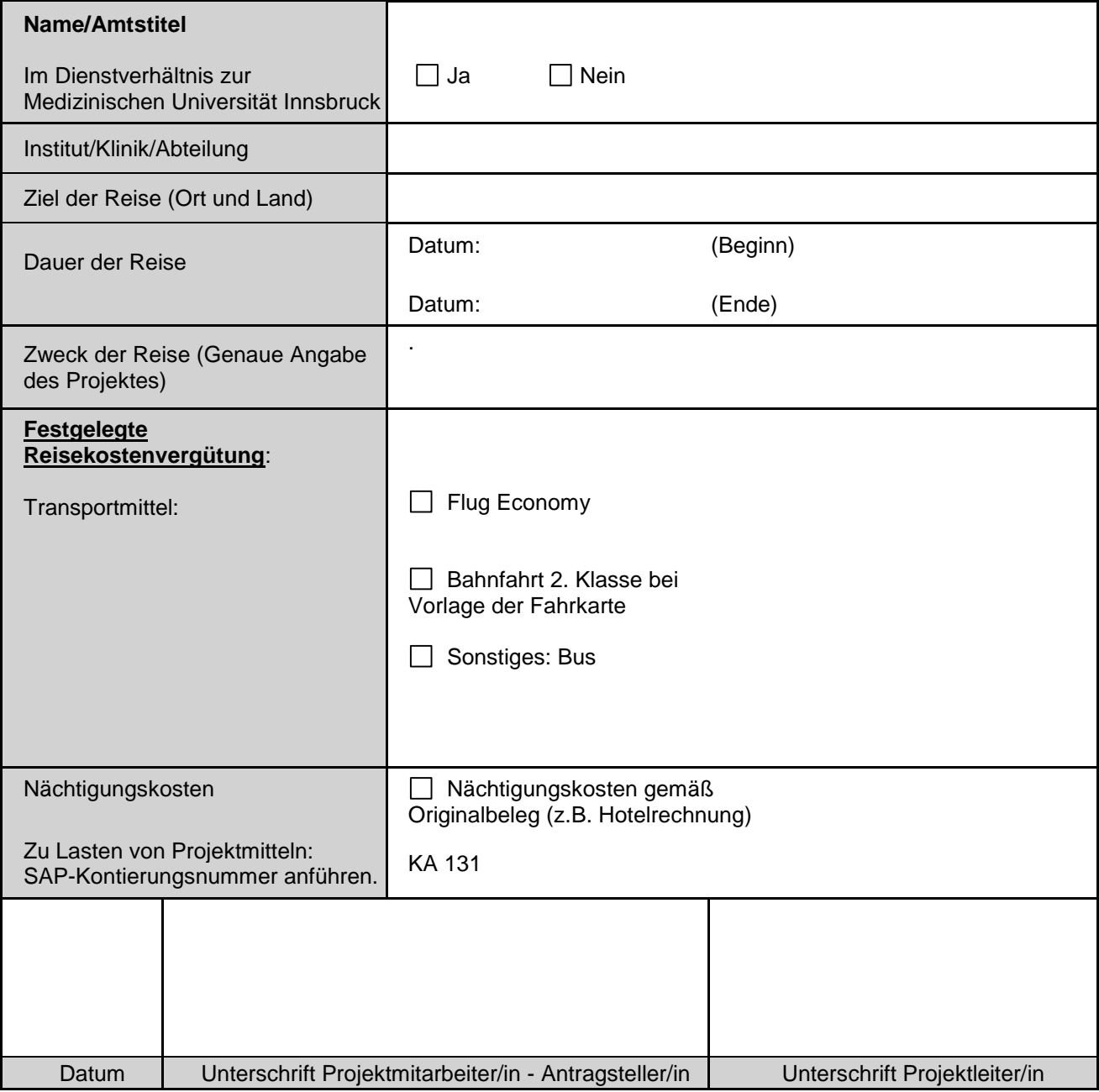